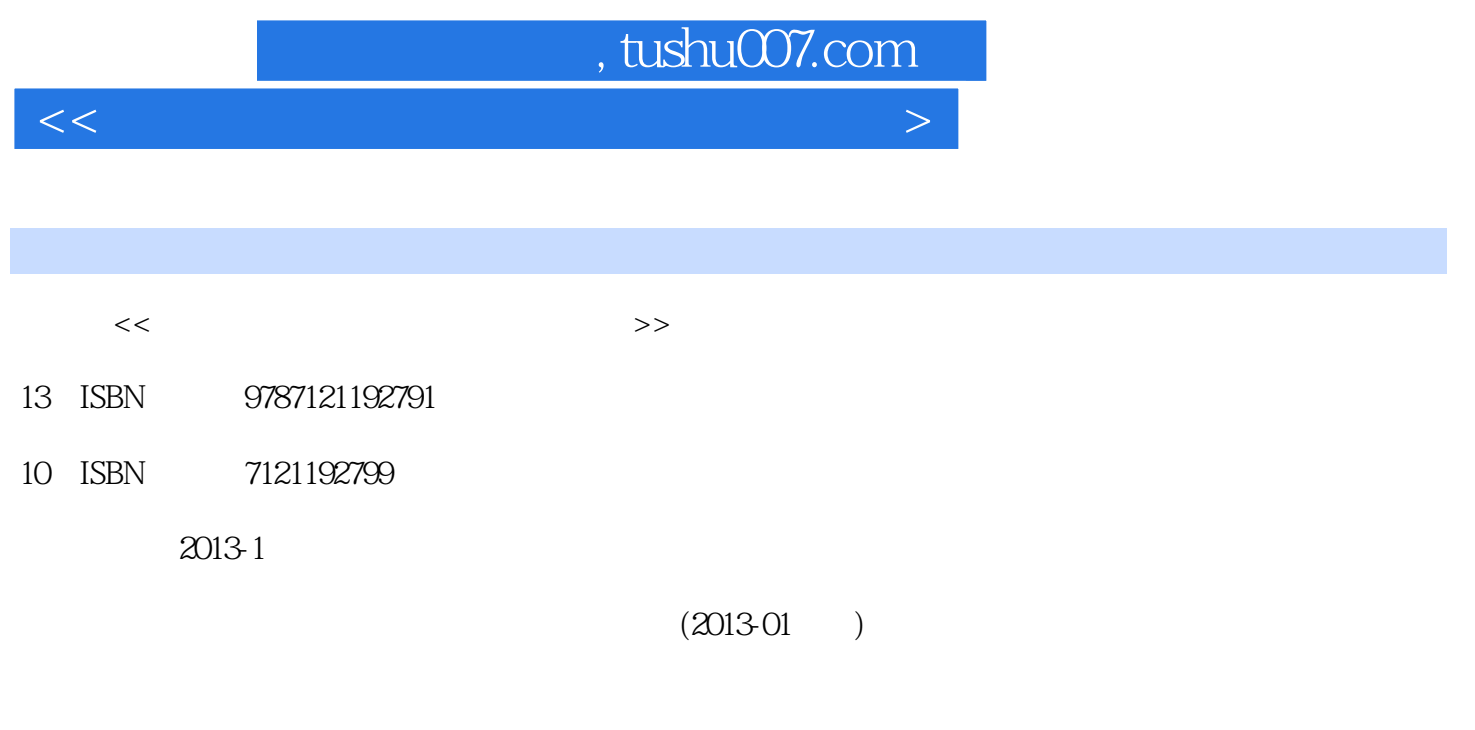

PDF

更多资源请访问:http://www.tushu007.com

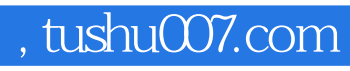

 $<<$ 

MS Office Ms office

**MS Office** 

## , tushu007.com

 $<<$ 

 $11.1$  11.1.1  $11.1.1$  11.1.2  $21.1.3$  31.1.4  $41.1.5$  51.1.6 61.1.7 71.2 71.2.1 71.2.2 91.3  $131.4$  181.5  $201.6$   $221.7$   $25$  $2$  272.1 272.1.1 272.1.2 272.2  $W$ indows XP  $292.21$   $292.22$   $292.23$   $302.2.4$ 312.2.5 322.3 Windows XP 332.3.1 332.3.2  $342.33$   $372.34$   $412.35$ 422.3.6 432.3.7 442.38 452.4 Windows XP 462.5 课后习题 51第3章 Word 2003的使用 523.1 Word的启动和退出 523.1.1 启动Word 2003 523.1.2 退 出Word 2003 533.2 Word窗口的组成 533.3 Word的基本操作 543.3.1 打开Word 2003文档 543.3.2 新 Word 2003 553.3.3 563.3.4 573.3.5 583.3.6 603.4  $623.41$   $623.42$   $653.43$  $673.4.4$   $683.4.5$   $803.46$   $813.4.7$   $823.4.8$ 843.4.9 873.5 Word 883.5.1 883.5.2 893.5.3 execution 923.5.4  $973.55$  983.6 Word

993.6.1 Word 993.6.2 1023.6.3 1033.6.4 1053.7 106 4 Excel 2003 1074.1 Excel 1074.1.1 Excel 1074.1.2 Excel 2003 1084.1.3 Excel 1084.2 Excel 1094.2.1 1094.2.2 1114.2.3  $1144.24$   $1164.25$   $1184.3$   $1204.31$   $1204.32$  $1224.33$   $1234.4$   $1244.4.1$   $1244.4.2$ 1254.4.3 1264.4.4 1264.4.5 1274.5 1274.5.1 1274.5.2  $1284.5.3$   $1304.6$   $1314.61$   $1314.62$  $132463$   $1334.7$   $1344.7.1$   $1344.7.2$ 1364.7.3 1374.7.4 1404.7.5 1424.8 1424.8 1464.8.1 1464.8.2 1474.8.3 1474.8.4 1484.9 1484.9 148 PowerPoint 2003 1515.1 PowerPoint 2003 1515.1.1 PowerPoint 2003 1515.1.2 PowerPoint 2003 1525.2 2 1525.2.1 1525.2.2 1545.2.3  $1545.24$   $1545.3$   $1555.31$ PowerPoint 2003 1555.3.2 1565.3.3 1585.4  $1595.4.1$   $1595.4.2$   $1605.4.3$   $1605.4.4$  $1615.4.5$   $1625.4.6$   $1635.4.7$   $1655.5$  $167 \quad 6 \qquad 1696.1 \qquad 1696.1$ 1696.1.2 1706.1.3 1716.1.4 1726.1.5 OSI 模型 1746.2 因特网(Internet)的基本概念 1756.3 因特网(Internet)的接入 1786.3.1 接入Internet方法 1786.3.2 1786.3.3 1796.3.4 ISDN 1796.3.5 ADSL 1796.3.6  $1806.37$   $1806.4$   $1806.41$   $1806.4.2$ 1816.5 183 7 1857.1 1857.2 1857.3 1867.4 1877.5 1877.6 1897.7 1927.8 1967.9 1997.10 2037.11  $2117.12$  2147.13  $2188$   $2231$ 识 223第2章 操作系统基础知识 224第3章 Word 2003的使用 225第4章 Excel 2003的使用 225第5章 PowerPoint 2003的使用 226第6章 因特网的初步知识和简单应用 228附录A 2011年3月一级MS Office考试 231 B 2011 9 MS Office 242 C 2012 3 MS Office

250 D 2012 9 MS Office 258

## , tushu007.com

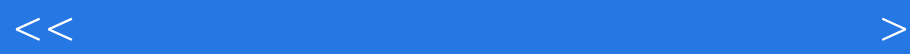

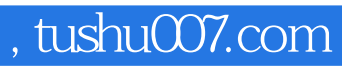

 $<<$ 

MS Office

本站所提供下载的PDF图书仅提供预览和简介,请支持正版图书。

更多资源请访问:http://www.tushu007.com

 $<<$